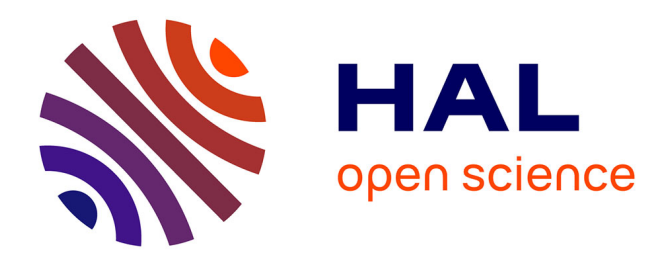

## **Créer de l'open source, et après ?**

Eric Quinton, Christine Jacques Plumejeaud, Sylvie Damy

### **To cite this version:**

Eric Quinton, Christine Jacques Plumejeaud, Sylvie Damy. Créer de l'open source, et après ?: La création d'un logiciel, qui répond à un besoin très spécifique n'est pas un acte isolé. Retour sur l'écosystème de la diffusion et de l'appropriation d'un outil à INRAe. La collection numérique, 2021, 13, pp.60. hal-03150968

## **HAL Id: hal-03150968 <https://hal.inrae.fr/hal-03150968>**

Submitted on 24 Feb 2021

**HAL** is a multi-disciplinary open access archive for the deposit and dissemination of scientific research documents, whether they are published or not. The documents may come from teaching and research institutions in France or abroad, or from public or private research centers.

L'archive ouverte pluridisciplinaire **HAL**, est destinée au dépôt et à la diffusion de documents scientifiques de niveau recherche, publiés ou non, émanant des établissements d'enseignement et de recherche français ou étrangers, des laboratoires publics ou privés.

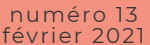

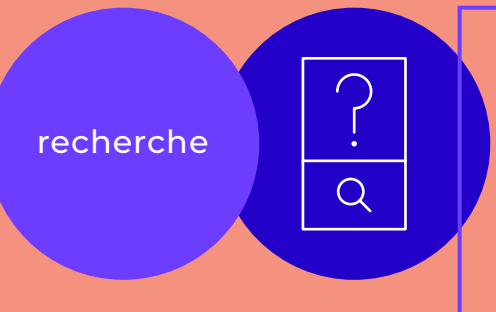

#### *auteurs*

**Éric Quinton**, administrateur des données d'EABX – INRAE Cestas, **Christine Plumejeaud-Perreau**, responsable Plateforme Données, LIENSs – UMR 7266 – CNRS La Rochelle & **Sylvie Damy**, Maître de conférence en informatique – Laboratoire de Chrono-Environnement – UMR 6249, Université de Bourgogne Franche-Comté

# Créer de l'open source, et après ?

La création d'un logiciel, qui répond à un besoin très spécifique n'est pas un acte isolé. Retour sur l'écosystème de la diffusion et de l'appropriation d'un outil à INRAe

L'unité de recherche d'INRAE *Écosystèmes aquatiques et changements globaux***<sup>1</sup>** réalise des pêches scientifiques depuis plus de 40 ans dans l'estuaire de la Gironde. À l'occasion de la construction d'une salle de lyophilisation, elle a cherché à s'équiper d'un logiciel pour gérer ses échantillons. Leur durée de conservation imposait un logiciel Opensource, pour ne pas dépendre des aléas des sociétés commerciales. Après plusieurs mois de recherche et de tests, aucun produit trouvé ne répondait aux exigences, soit parce qu'ils étaient prévus pour d'autres usages, soit obsolètes ou en cours d'abandon, mal sécurisés ou non libres.

Pour répondre au besoin, [le logiciel Collec-Science](https://www.collec-science.org) a donc été créé en 2016 en collaboration avec le réseau des zones-ateliers<sup>2</sup> et l'OASU de Bordeaux<sup>3</sup>. Il permet de gérer des collections d'échantillons de tous types (carottes sédimentaires, échantillons biologiques, objets archéologiques, etc.). Publié sous licence AGPL**<sup>4</sup>** , il a depuis été diffusé auprès de plus de 20 laboratoires, non seulement au sein d'INRAE, mais également dans d'autres laboratoires de recherche français (CNRS, universités, etc.), voire étrangers.

Pour assurer sa diffusion, l'équipe en charge du projet a, dès le départ, suivi les recommandations publiées dans le livre *Logiciels et objets libres. Animer une communauté autour d'un projet libre***<sup>5</sup>** : création d'un site web, d'une plate-forme de démonstration, d'une liste de diffusion, etc.

Toutefois, il s'est avéré que ce n'était pas suffisant. Dans un article présenté à INFORSID**<sup>6</sup>** , les auteurs ont montré que l'appropriation d'un logiciel par un laboratoire nécessitait de mobiliser plusieurs acteurs, non seulement au sein de l'équipe de conception, mais également dans le laboratoire qui souhaite s'équiper. La présence d'un curateur de données, qui pilotera le projet et aidera à sa mise en route, est alors prépondérante.

La diffusion d'un logiciel structurant comme peut l'être Collec-Science dans le quotidien d'un laboratoire impose de pouvoir assurer des fonctions « d'avant vente » (présentation du logiciel, de ses possibilités, etc.), mais également de proposer de l'assistance et de la formation aux administrateurs finaux. Compte-tenu du peu de ressources informatiques disponibles dans la plupart des laboratoires publics de recherche, la mise à disposition d'une plate-forme d'hébergement devient essentielle pour faciliter sa mise en route.

## ↘

1 | [https://www6.](https://www6.bordeaux-aquitaine.inrae.fr/eabx/EABX) [bordeaux-aquitaine.](https://www6.bordeaux-aquitaine.inrae.fr/eabx/EABX) [inrae.fr/eabx/EABX](https://www6.bordeaux-aquitaine.inrae.fr/eabx/EABX)

2 | [Réseau](https://inee.cnrs.fr/fr/zones-ateliers)  [interdisciplinaire de](https://inee.cnrs.fr/fr/zones-ateliers)  [laboratoires français sur](https://inee.cnrs.fr/fr/zones-ateliers)  [l'environnement et les](https://inee.cnrs.fr/fr/zones-ateliers)  [socio-écosystèmes](https://inee.cnrs.fr/fr/zones-ateliers)

3 | [Observatoire](https://www.oasu.fr/)  [Aquitain des sciences](https://www.oasu.fr/)  [de l'univers](https://www.oasu.fr/)

4 | [https://www.gnu.](https://www.gnu.org/licenses/agpl-3.0.html) [org/licenses/agpl-](https://www.gnu.org/licenses/agpl-3.0.html)[3.0.html](https://www.gnu.org/licenses/agpl-3.0.html)

5 | Ribas S., Guillaud P., Ubeda S. (2016) [Logiciels et objets](https://framabook.org/logiciels-et-objets-libres/)  [libres. Animer une](https://framabook.org/logiciels-et-objets-libres/)  [communauté autour](https://framabook.org/logiciels-et-objets-libres/)  [d'un projet libre](https://framabook.org/logiciels-et-objets-libres/) (Framasoft, Ed.).

6 | Eric Quinton, Christine Plumejeaud-Perreau, Sylvie Damy. Identification de clés pour le succès de projets de gestion informatisée de données environnementales à partir du logiciel Collec-Science. INFORSID, May 2021, Dijon, France. (hal-02615072)

7 |<http://rbdd.cnrs.fr/>

**↓**

60

Les tâches connexes à mener peuvent vite devenir trop lourdes pour un laboratoire seul. Ainsi, à INRAE, une plate-forme d'hébergement à destination de ses propres unités et des unités relevant des zones-ateliers est gérée par une équipe distincte de celle qui a créé le logiciel. Diverses structures, comme l*e réseau bases*  de données du CNRS<sup>7</sup> ou le réseau des zones-ateliers, apportent leur appui pour la diffusion du logiciel, voire pour l'organisation de formations. Un comité de pilotage, regroupant des personnels provenant de divers instituts, se réunit régulièrement pour définir les nouvelles orientations ou réfléchir aux évolutions au sein de la communauté des utilisateurs.

En partant d'un besoin singulier et non couvert par un logiciel déjà existant, le projet Collec-Science a permis de proposer aux laboratoires une solution ouverte, co-construite, et de poser les premières pierres d'un écosystème commun de gestion des échantillons scientifiques.

#### **L'appropriation d'un logiciel**

La mise en place d'un logiciel dans une structure passe par **plusieurs phases** : **La première étape** consiste à sélectionner le logiciel par rapport à ses caractéristiques intrinsèques et à ses potentialités par rapport aux besoins initiaux. Pendant **la seconde étape**, le logiciel est testé, évalué, configuré, adapté. Après cette phase de démarrage, il sera alors utilisé en routine.

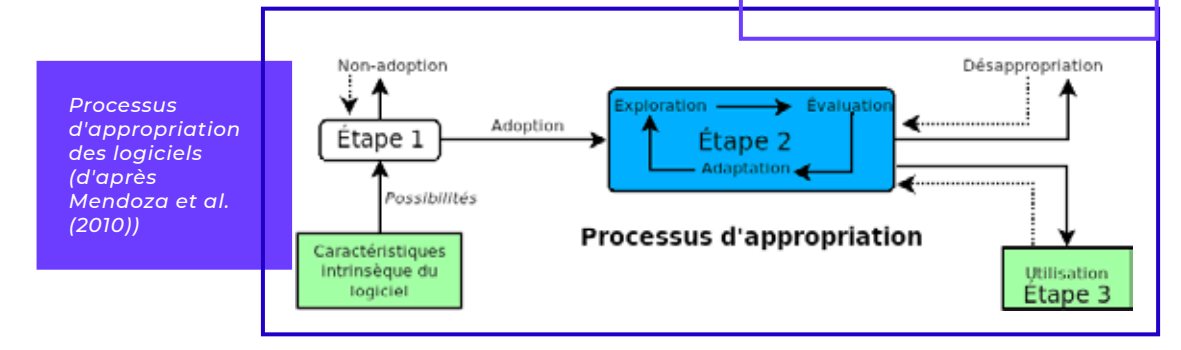

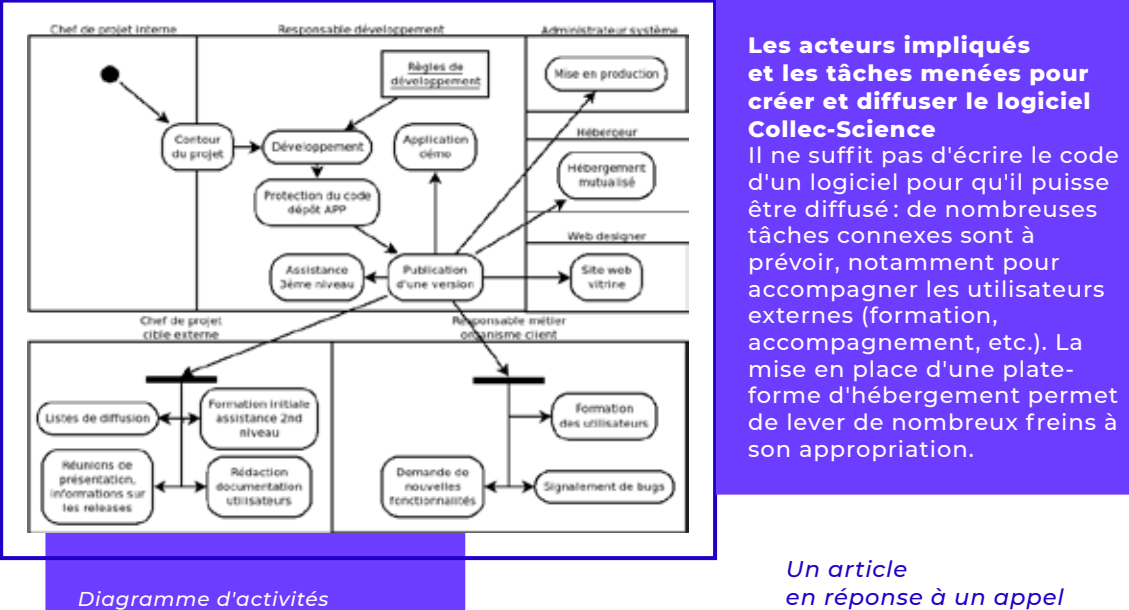

*représentant les acteurs impliqués et les tâches menées pour la création et la diffusion du logiciel Collec-Science*

*[en réponse à un appel](http://www.csiesr.eu/) [à contribution](http://www.csiesr.eu/) [sur la liste du CSIESR.](http://www.csiesr.eu/)*

> **CSIESR** Association Loi 1901